*RLC Circuit Formulas...* 1/8

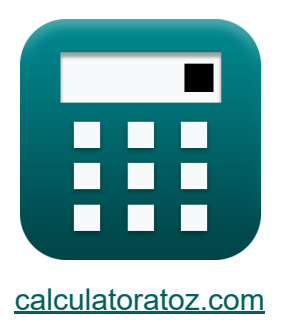

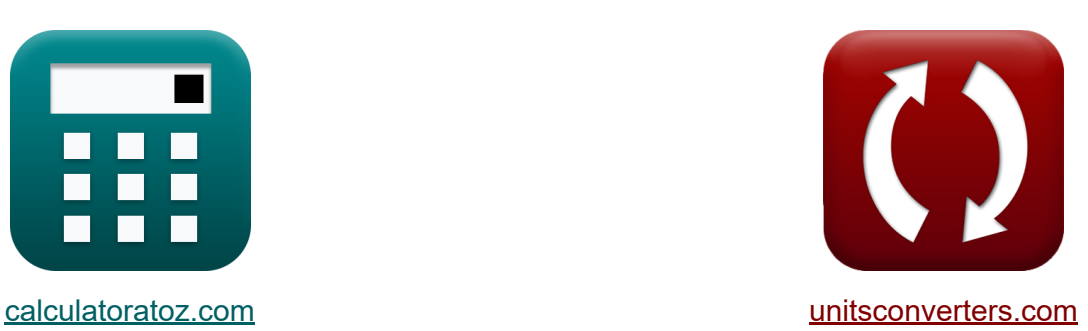

# **Circuito RLC Fórmulas**

[Calculadoras!](https://www.calculatoratoz.com/pt) Exemplos! [Conversões!](https://www.unitsconverters.com/pt)

Exemplos!

marca páginas **[calculatoratoz.com](https://www.calculatoratoz.com/pt)**, **[unitsconverters.com](https://www.unitsconverters.com/pt)**

Maior cobertura de calculadoras e crescente - **30.000+ calculadoras!** Calcular com uma unidade diferente para cada variável - **Conversão de unidade embutida!**

Coleção mais ampla de medidas e unidades - **250+ medições!**

Sinta-se à vontade para COMPARTILHAR este documento com seus amigos!

*[Por favor, deixe seu feedback aqui...](https://docs.google.com/forms/d/e/1FAIpQLSf4b4wDgl-KBPJGChMJCxFlqrHvFdmw4Z8WHDP7MoWEdk8QOw/viewform?usp=pp_url&entry.1491156970=Circuito%20RLC%20F%C3%B3rmulas)*

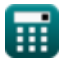

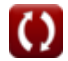

# **Lista de 13 Circuito RLC Fórmulas**

# **Circuito RLC**

#### **1) Capacitância para Circuito RLC Paralelo Usando Fator Q**

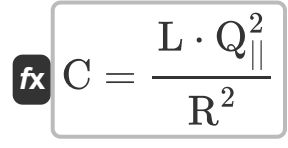

$$
\texttt{ex} \boxed{349.3578 \mu F = \frac{0.79 \text{mH} \cdot (39.9)^2}{\left(60 \Omega\right)^2}}
$$

**2) Capacitância para Circuito RLC Série dado Fator Q**

$$
\text{f} \textbf{x}\left[\textbf{C}=\frac{\textbf{L}}{\textbf{Q}_\text{se}^2 \cdot \textbf{R}^2}\right]
$$

$$
\boxed{\text{ex}}\,\frac{351.1111 \mu F = \frac{0.79 \text{mH}}{\left(0.025\right)^2 \cdot \left(60 \Omega\right)^2}}
$$

#### **3) Fator Q para circuito RLC em série**

$$
\boldsymbol{\kappa} \boxed{\text{Q}_\text{se} = \frac{1}{\text{R}} \cdot \left( \sqrt{\frac{\text{L}}{\text{C}}} \right)}
$$

$$
\textbf{ex } 0.02504 = \frac{1}{60\Omega}\cdot\left(\sqrt{\frac{0.79\text{mH}}{350\mu\text{F}}}\right)
$$

**[Abrir Calculadora](https://www.calculatoratoz.com/pt/q-factor-for-series-rlc-circuit-calculator/Calc-1919)** 

**[Abrir Calculadora](https://www.calculatoratoz.com/pt/capacitance-for-parallel-rlc-circuit-using-q-factor-calculator/Calc-1979)** 

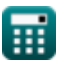

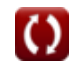

*RLC Circuit Formulas...* 3/8

囲

**4) Fator Q para Circuito RLC Paralelo** 

$$
\begin{array}{|c|l|}\hline \mathbf{R} & \mathbf{Q}_{||}=\mathbf{R}\cdot\left(\sqrt{\frac{\mathbf{C}}{\mathbf{L}}}\right) & \mathbf{A}_{\text{brl}}\text{ Calculation of the}\\ \hline \mathbf{R} & 39.93666=60\Omega\cdot\left(\sqrt{\frac{350\mu\text{F}}{0.79\text{mH}}}\right) \\ \hline \hline \mathbf{S}\left[\mathbf{f}_{o}=\frac{1}{2\cdot\pi\cdot\sqrt{\mathbf{L}\cdot\mathbf{C}}}\right] & \mathbf{A}_{\text{brl}}\text{Calculadora of the}\\ \hline \mathbf{R}\left[\mathbf{f}_{o}=\frac{1}{2\cdot\pi\cdot\sqrt{\mathbf{L}\cdot\mathbf{C}}}\right] & \mathbf{A}_{\text{brl}}\text{Calculadora of the}\\ \hline \mathbf{R}\left[\mathbf{L}=\frac{\mathbf{C}\cdot\mathbf{R}^{2}}{\mathbf{Q}_{||}^{2}}\right] & \mathbf{A}_{\text{brl}}\text{Calculadora of the}\\ \hline \mathbf{R}\left[\mathbf{L}=\frac{\mathbf{C}\cdot\mathbf{R}^{2}}{\mathbf{Q}_{||}^{2}}\right] & \mathbf{A}_{\text{brl}}\text{Calculadora of the}\\ \hline \mathbf{R}\left[\mathbf{L}=\frac{\mathbf{C}\cdot\mathbf{R}^{2}}{\mathbf{Q}_{||}^{2}}\right] & \mathbf{A}_{\text{brl}}\text{Calculadora of the}\\ \hline \mathbf{R}\left[\mathbf{L}=\mathbf{C}\cdot\mathbf{Q}_{\text{se}}^{2}\cdot\mathbf{R}^{2}\right] & \mathbf{B}_{\text{crl}}\text{Data of the}\\ \hline \mathbf{R}\left[\mathbf{L}=\mathbf{C}\cdot\mathbf{Q}_{\text{se}}^{2}\cdot\mathbf{R}^{2}\right] & \mathbf{A}_{\text{brl}}\text{Calculadora of the}\\ \hline \mathbf{R}\left[\mathbf{L}=\mathbf{C}\cdot\mathbf{Q}_{\text{se}}^{2}\cdot\mathbf{R}^{2}\right] & \mathbf{A}_{\text{brl}}\text{Calculadora of the}\\ \hline \mathbf{R}\left[\mathbf{L}=\mathbf{C}\cdot\mathbf{Q}_{\text{se}}^{2}\cdot\mathbf{R}^{2}\right] & \mathbf{A}_{\text{brl}}
$$

$$
\boxed{\text{O}}
$$

*RLC Circuit Formulas...* 4/8

#### **8) Linha para tensão neutra usando energia reativa**

$$
\begin{aligned} \mathbf{\hat{x}}\boxed{\mathrm{V}_{\mathrm{ln}}=\frac{\mathrm{Q}}{3\cdot\sin(\Phi)\cdot\mathrm{I}_{\mathrm{ln}}}}\\ \mathbf{ex}\ & \mathbf{68.71795V}=\frac{134\mathrm{VAR}}{3\cdot\sin(30\degree)\cdot1.3\mathrm{A}} \end{aligned}
$$

**9) Resistência para Circuito RLC Paralelo Usando Fator Q** 

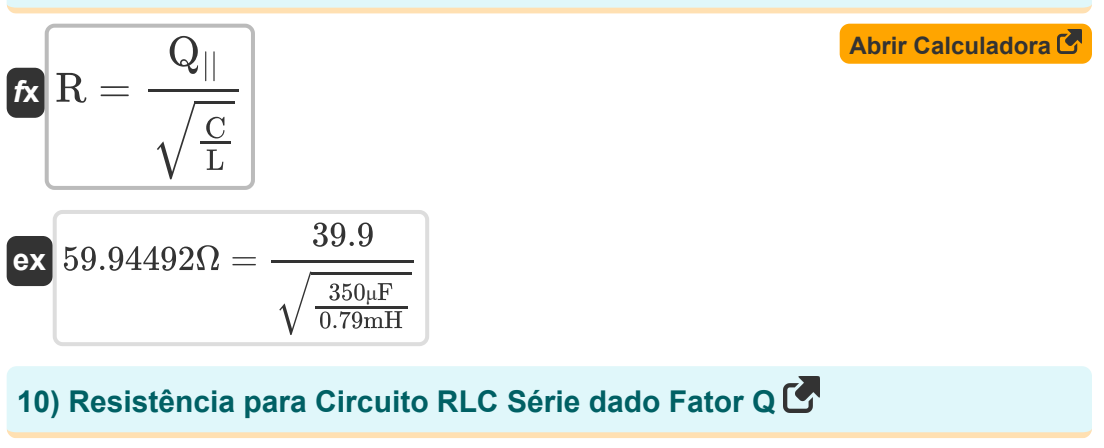

$$
\kappa R = \frac{\sqrt{L}}{Q_{\rm se} \cdot \sqrt{C}}
$$
\nex

\n
$$
60.09516\Omega = \frac{\sqrt{0.79 \text{mH}}}{0.025 \cdot \sqrt{350 \mu F}}
$$

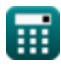

**[Abrir Calculadora](https://www.calculatoratoz.com/pt/line-to-neutral-voltage-using-reactive-power-calculator/Calc-1664)** 

*RLC Circuit Formulas...* 5/8

## **11) Tensão RMS usando Potência Reativa**

| $k$ | $V_{\rm rms} = \frac{Q}{I_{\rm rms} \cdot \sin(\Phi)}$ | <b>Abrir Calculadora</b> |
|-----|--------------------------------------------------------|--------------------------|
| $k$ | $57.02128V = \frac{134VAR}{4.7A \cdot \sin(30^\circ)}$ |                          |
| $k$ | $V = \sqrt{S \cdot Z}$                                 | <b>Abrir Calculadora</b> |
| $k$ | $V = \sqrt{S \cdot Z}$                                 | <b>Abrir Calculadora</b> |
| $k$ | $V = \frac{Q}{1 \cdot \sin(\Phi)}$                     | <b>Abrir Calculadora</b> |
| $k$ | $V = \frac{Q}{I \cdot \sin(\Phi)}$                     | <b>Abrir Calculadora</b> |

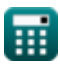

## **Variáveis Usadas**

- **C** Capacitância *(Microfarad)*
- **fo** Frequência de ressonância *(Hertz)*
- **I** Atual *(Ampere)*
- **I ln** Linha para Corrente Neutra *(Ampere)*
- **Irms** Raiz Quadrada Média da Corrente *(Ampere)*
- **L** Indutância *(Milihenry)*
- **Q** Potência Reativa *(Volt Ampere Reativo)*
- **Q||** Fator de qualidade RLC paralelo
- **Qse** Fator de Qualidade Série RLC
- **R** Resistência *(Ohm)*
- **S** poder complexo *(Volt Ampere)*
- **V** Tensão *(Volt)*
- **Vln** Linha para Tensão Neutra *(Volt)*
- **Vrms** Raiz da Tensão Quadrada Média *(Volt)*
- **Z** Impedância *(Ohm)*
- **Φ** Diferença de Fase *(Grau)*

## **Constantes, Funções, Medidas usadas**

- Constante: **pi**, 3.14159265358979323846264338327950288 *Constante de Arquimedes*
- Função: **sin**, sin(Angle) *O seno é uma função trigonométrica que descreve a razão entre o comprimento do lado oposto de um triângulo retângulo e o comprimento da hipotenusa.*
- Função: **sqrt**, sqrt(Number) *Uma função de raiz quadrada é uma função que recebe um número não negativo como entrada e retorna a raiz quadrada do número de entrada fornecido.*
- Medição: **Corrente elétrica** in Ampere (A) *Corrente elétrica Conversão de unidades*
- Medição: **Poder** in Volt Ampere Reativo (VAR), Volt Ampere (VA) *Poder Conversão de unidades*
- Medição: **Ângulo** in Grau (°) *Ângulo Conversão de unidades*
- Medição: **Frequência** in Hertz (Hz) *Frequência Conversão de unidades*
- Medição: **Capacitância** in Microfarad (μF) *Capacitância Conversão de unidades*
- Medição: **Resistência Elétrica** in Ohm (Ω) *Resistência Elétrica Conversão de unidades*
- Medição: **Indutância** in Milihenry (mH) *Indutância Conversão de unidades*
- Medição: **Potencial elétrico** in Volt (V) *Potencial elétrico Conversão de unidades*

### **Verifique outras listas de fórmulas**

**Projeto de circuito CA Fórmulas** 

- **Alimentação CA Fórmulas**
- **Circuito RLC Fórmulas**

Sinta-se à vontade para COMPARTILHAR este documento com seus amigos!

#### **PDF Disponível em**

[English](https://www.calculatoratoz.com/PDF/Nodes/12753/Rlc-circuit-Formulas_en.PDF) [Spanish](https://www.calculatoratoz.com/PDF/Nodes/12753/Rlc-circuit-Formulas_es.PDF) [French](https://www.calculatoratoz.com/PDF/Nodes/12753/Rlc-circuit-Formulas_fr.PDF) [German](https://www.calculatoratoz.com/PDF/Nodes/12753/Rlc-circuit-Formulas_de.PDF) [Russian](https://www.calculatoratoz.com/PDF/Nodes/12753/Rlc-circuit-Formulas_ru.PDF) [Italian](https://www.calculatoratoz.com/PDF/Nodes/12753/Rlc-circuit-Formulas_it.PDF) [Portuguese](https://www.calculatoratoz.com/PDF/Nodes/12753/Rlc-circuit-Formulas_pt.PDF) [Polish](https://www.calculatoratoz.com/PDF/Nodes/12753/Rlc-circuit-Formulas_pl.PDF) [Dutch](https://www.calculatoratoz.com/PDF/Nodes/12753/Rlc-circuit-Formulas_nl.PDF)

*5/10/2024 | 9:24:39 AM UTC [Por favor, deixe seu feedback aqui...](https://docs.google.com/forms/d/e/1FAIpQLSf4b4wDgl-KBPJGChMJCxFlqrHvFdmw4Z8WHDP7MoWEdk8QOw/viewform?usp=pp_url&entry.1491156970=Circuito%20RLC%20F%C3%B3rmulas)*